Linux PDF

https://www.100test.com/kao\_ti2020/143/2021\_2022\_Linux\_E6\_96 \_BO\_E6\_89\_c103\_143761.htm /Linux/ Linux [ ] OK

## A: B: C

explorer A: C:

 $\sin a$ 

 $MS$ 

他们的工作(当然,他们会为什么,他们会为什么,他们会为什么,他们会为什么,他们会为什么,他们会为什么,他们会

windows " "

 $C: D: E$ :

 $MM$ 

 $MS$ 

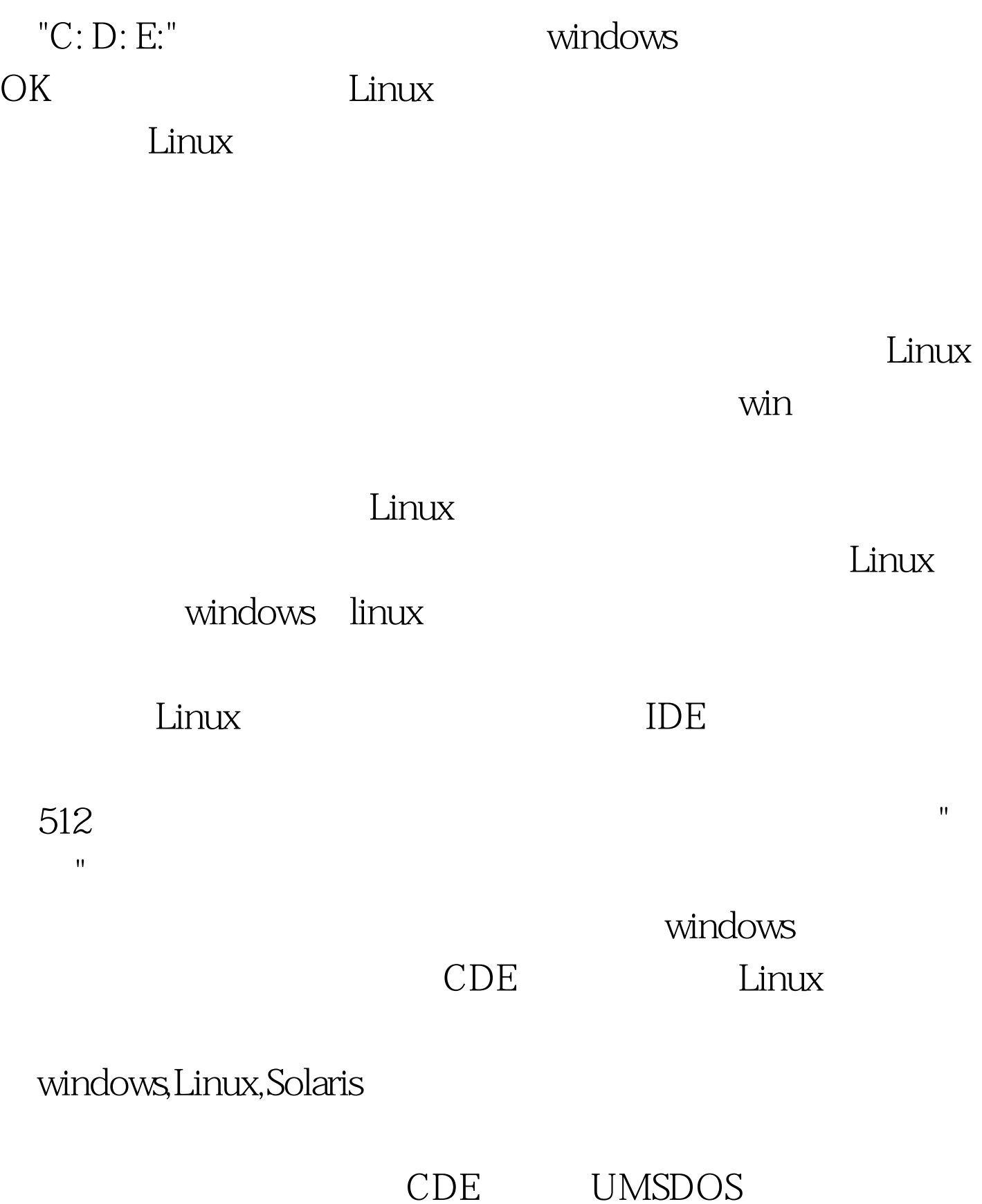

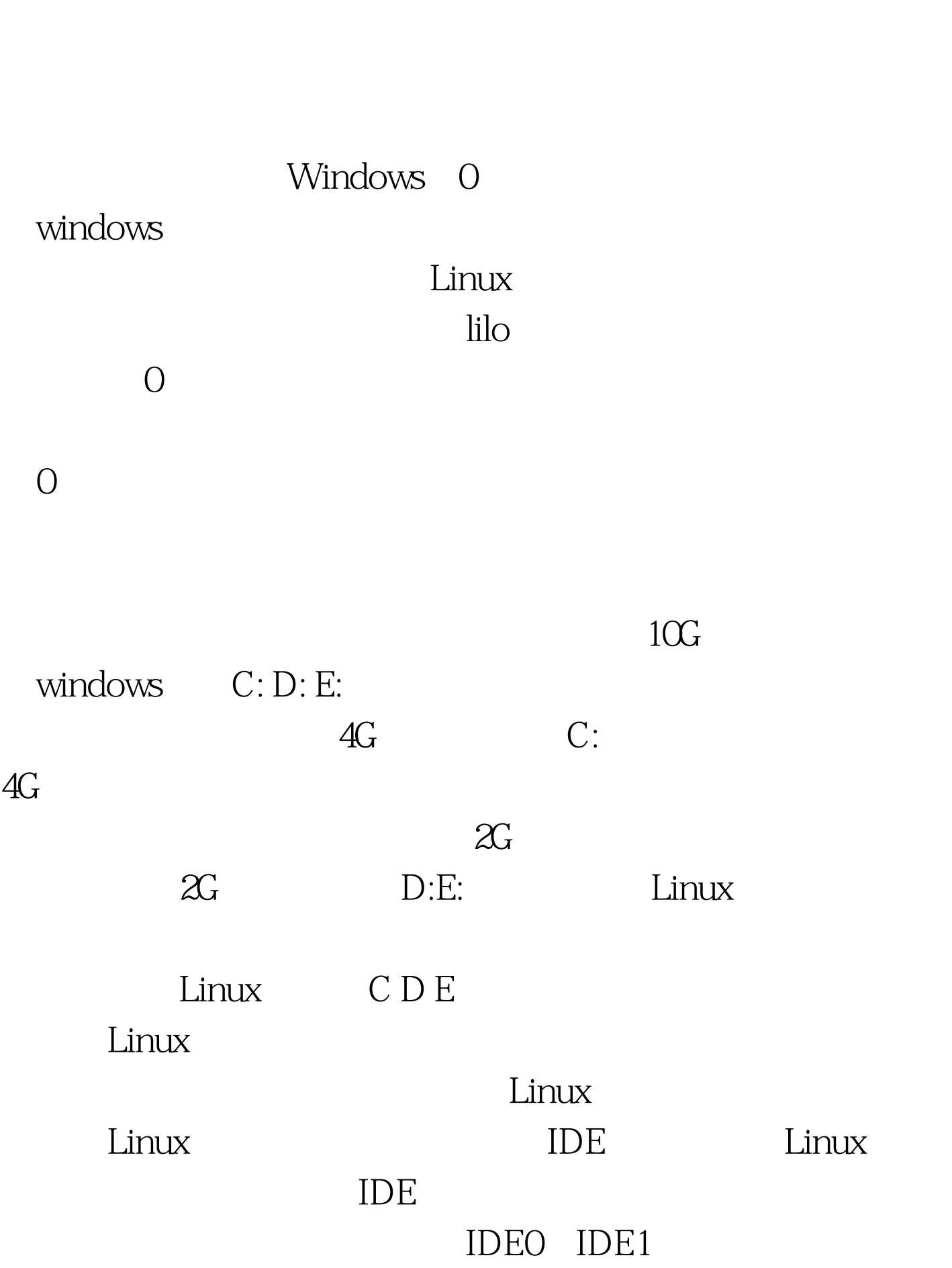

 $\overline{O}$ 

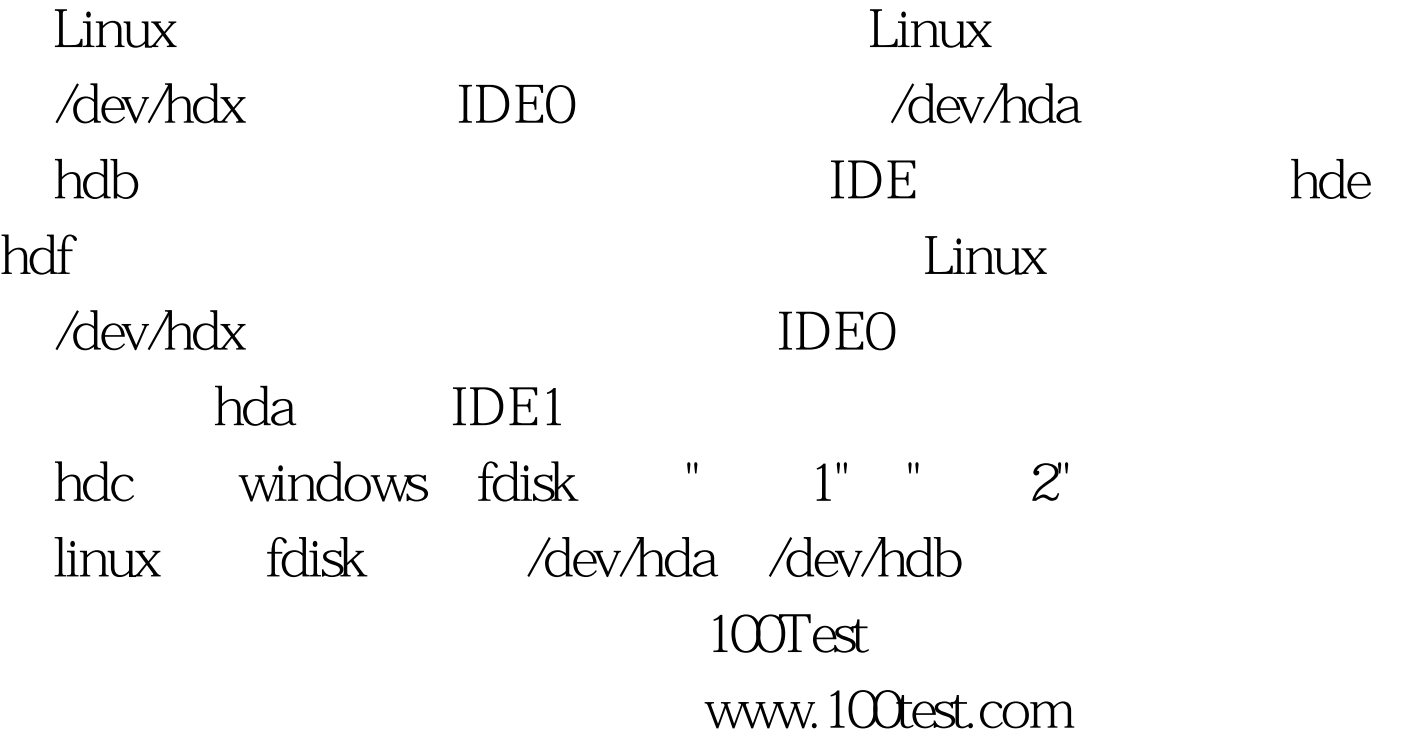